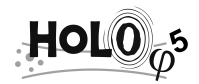

# STYLE DU TITRE : CENTRÉ, 14 POINT, EN CAPITAL ET EN GRAS, "TITLE" STYLE

Prénom1, Nom1 adresse nom@labo.pays1

Prénom2 Nom2, Prénom3 Nom3 Adresse nom@labo.pays2, nom@labo.pays3

### **MOTS CLÉS**

Liste de mots clés significatifs séparés par virgules. Évitez de répéter des mots déjà mentionnés dans le titre du papier.

### **RÉSUMÉ**

Ici 200-250 mots pour le résumé. Utilisez le style 10pt, Times New Roman. Le résumé doit récapituler le contexte de l'étude et souligner ses résultats principaux et de nouveaux résultats le cas échéant. Écrivez le résumé en bloc et ne le divisez pas en plusieurs paragraphes.

### **I. TITRE-1**

#### I.1 Titre2

On ne voit bien qu'avec le cœur. L'essentiel est invisible pour les yeux. (Antoine de Saint-Exupéry)...

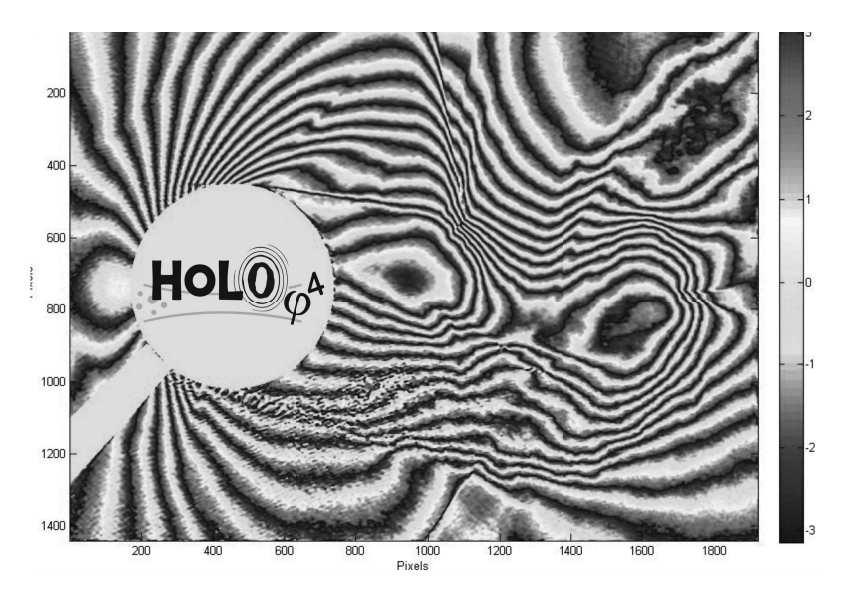

Figure 1: exemple de figure. Style de la légende Times New Roman en 10pt

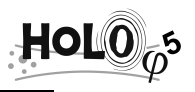

I.2 Titre2

Texte

## **II. TITRE 1**

II.1 Titre2

### **CONCLUSIONS**

#### **REMERCIEMENTS**

# **RÉFÉRENCES**

[1] Zwick, S. A., & Plesset, M. S. (1954). On the dynamics of small vapor bubbles in liquid. J. Math. Phys. 33, 308-330.